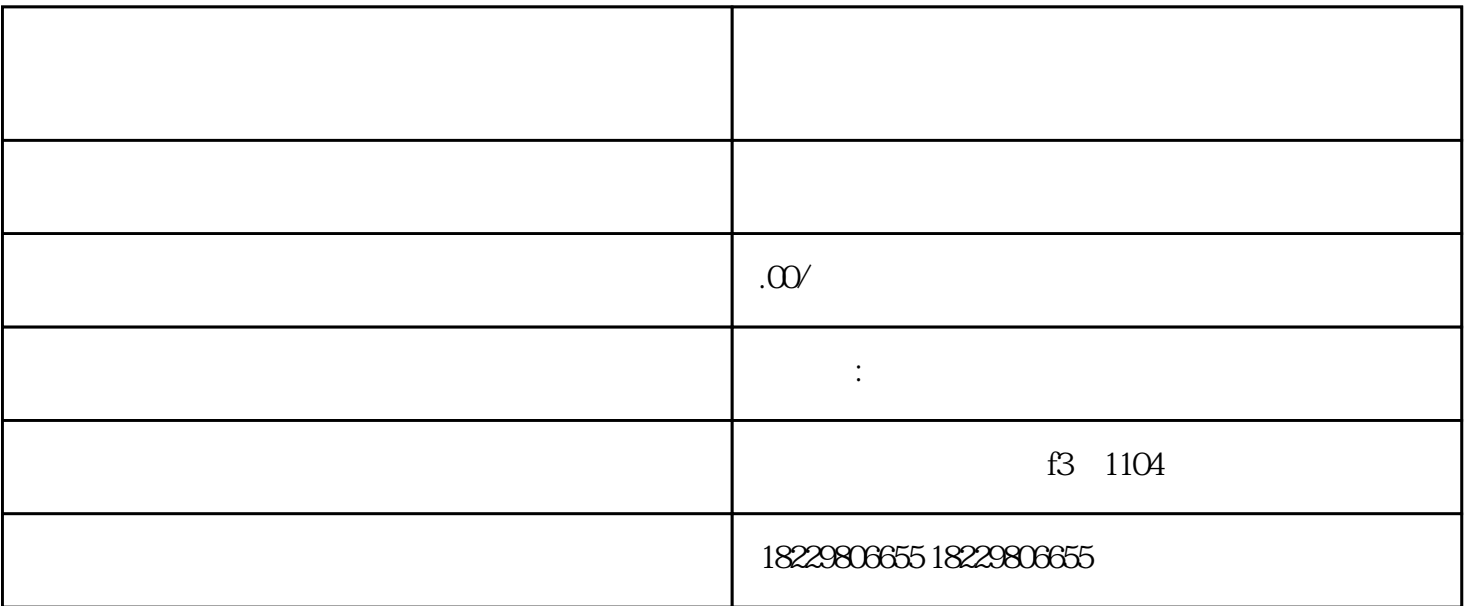

来,我们将实际人员的人员,我们将总结在发达,我们将总结本文的力量,我们将总结本文的

 $1$ 

 $2<sub>l</sub>$ 

 $*$ 

 $*$ 

果的\*大化。

 $\overline{4}$